## **WhatsApp**

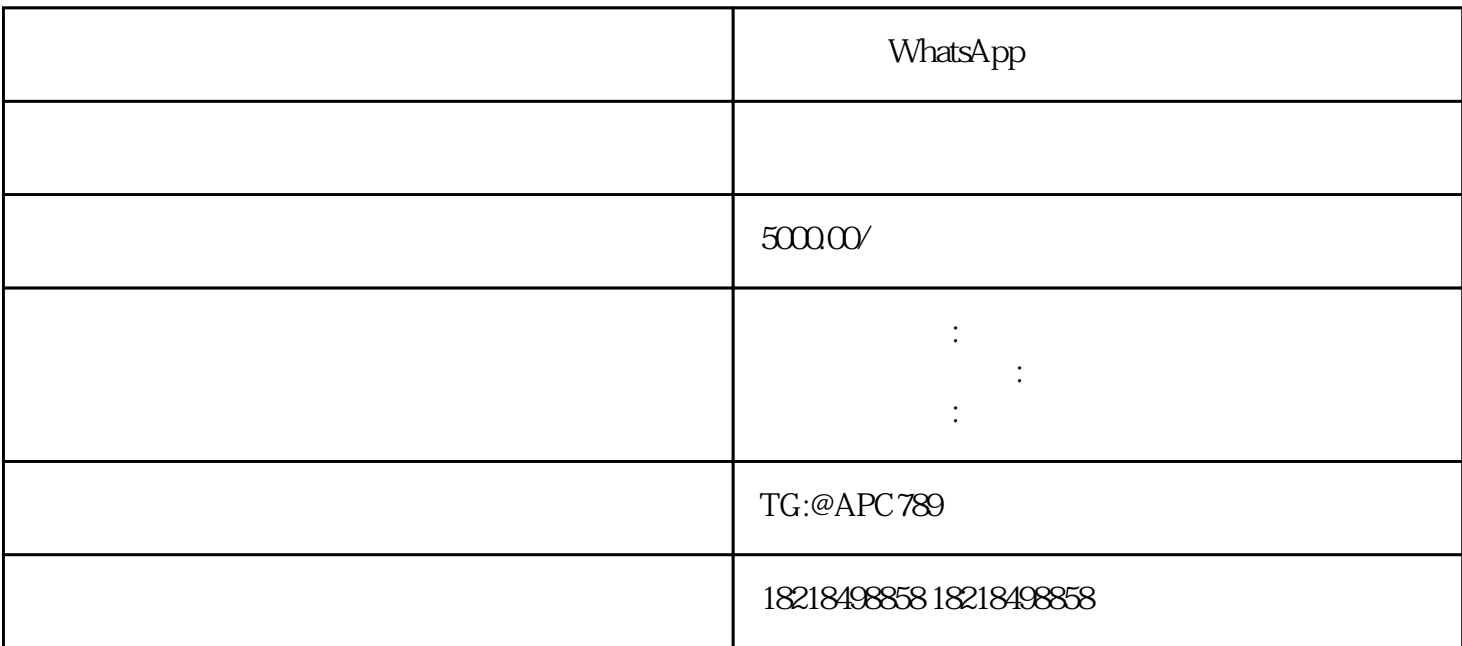

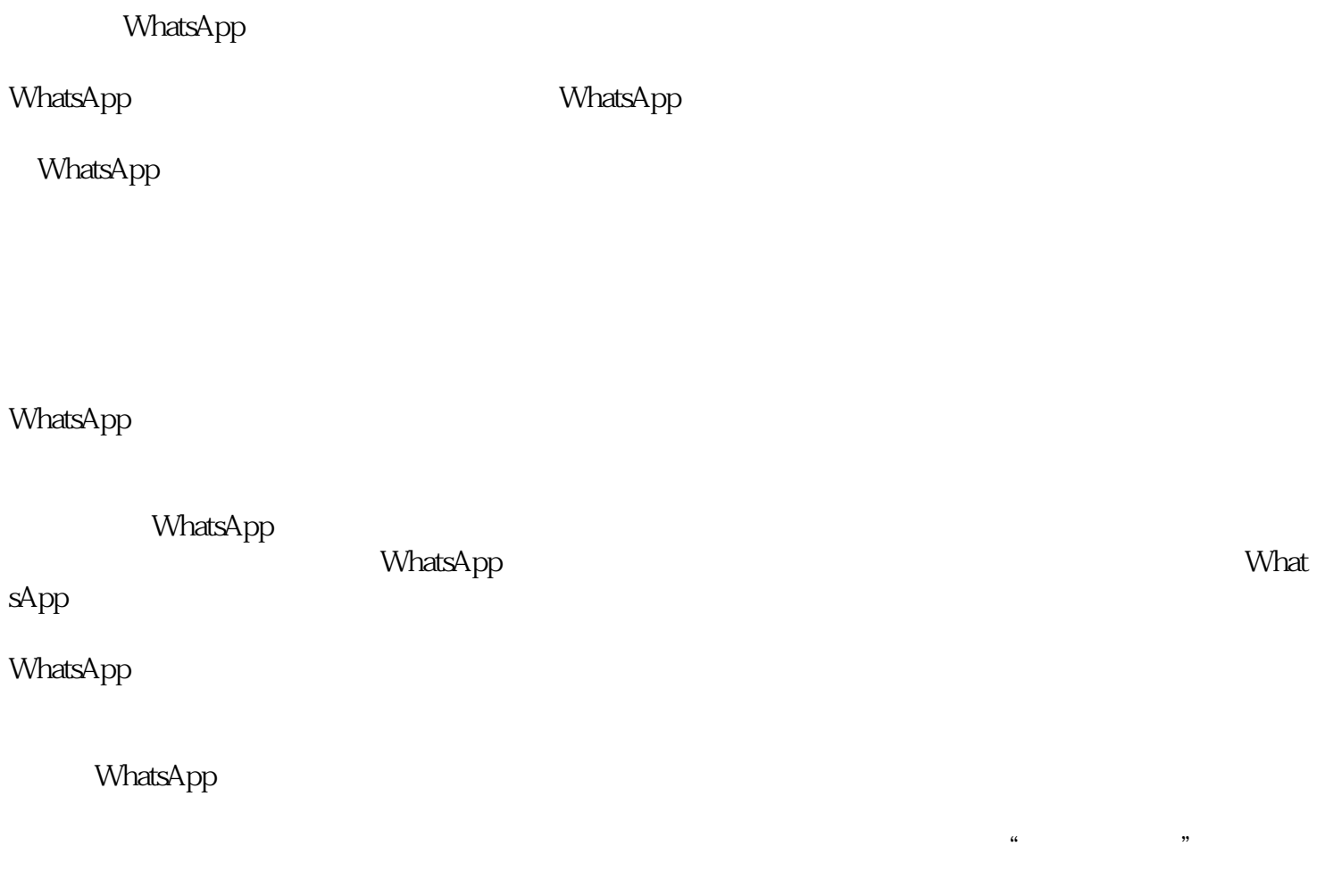

 $\frac{1}{\sqrt{1-\frac{1}{2}}\sqrt{1-\frac{1}{2}}\sqrt{1-\frac$ 

 $\mathbf{u} = \left( \begin{array}{cccc} \mathbf{u} & \mathbf{u} & \mathbf{u} & \mathbf{u} \\ \mathbf{u} & \mathbf{u} & \mathbf{u} & \mathbf{u} \end{array} \right)$ 

 $\label{eq:1.1} W_{\alpha\beta} = -W_{\alpha\beta} + W_{\alpha\beta}$ 

 $\label{eq:1.1} \mathbf{H}^{(1)} = \mathbf{H}^{(1)} + \mathbf{H}^{(2)} + \mathbf{H}^{(3)} + \mathbf{H}^{(4)} + \mathbf{H}^{(5)} + \mathbf{H}^{(6)} + \mathbf{H}^{(6)} + \mathbf{H}^{(7)} + \mathbf{H}^{(8)} + \mathbf{H}^{(8)} + \mathbf{H}^{(8)} + \mathbf{H}^{(8)} + \mathbf{H}^{(8)} + \mathbf{H}^{(8)} + \mathbf{H}^{(8)} + \mathbf{H}^{(8)} + \mathbf{H}^{(8)} + \mathbf{H}^{(8)} + \math$ 

 $\mathbf{u}^{\dagger}$  and  $\mathbf{u}^{\dagger}$  and  $\mathbf{u}^{\dagger}$  and  $\mathbf{u}^{\dagger}$ 

 $\label{eq:1.1} \mathbf{u} = \mathbf{u} + \mathbf{u} + \$ 

 $\label{eq:1.1} \mathbf{H}^{(1)} = \mathbf{H}^{(1)} + \mathbf{H}^{(2)} + \mathbf{H}^{(3)} + \mathbf{H}^{(4)} + \mathbf{H}^{(5)} + \mathbf{H}^{(6)} + \mathbf{H}^{(7)} + \mathbf{H}^{(8)} + \mathbf{H}^{(8)} + \mathbf{H}^{(9)} + \mathbf{H}^{(10)} + \mathbf{H}^{(10)} + \mathbf{H}^{(10)} + \mathbf{H}^{(10)} + \mathbf{H}^{(10)} + \mathbf{H}^{(10)} + \mathbf{H}^{(10)} + \mathbf{H}$